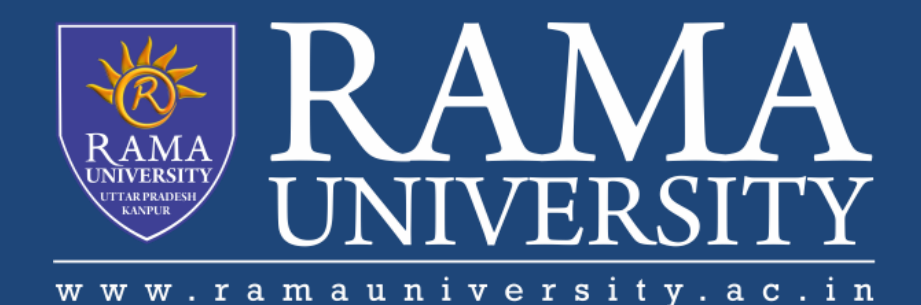

## FACULTY OF ENGINEERING & TECHNOLOGY

# DCS-503 Computer Networks

Lecture-37

Mr. Dilip Kumar J Saini

Assistant Professor Computer Science & Engineering

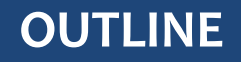

**RADIO PROBLEMS WITH A WIRELESS NETWORK**

**ASSOCIATION AND AUTHENTICATION ISSUES**

**ISR ROUTER TO THE ISP PROBLEMS**

**DOCUMENTATION**

**USING THE HELPDESK**

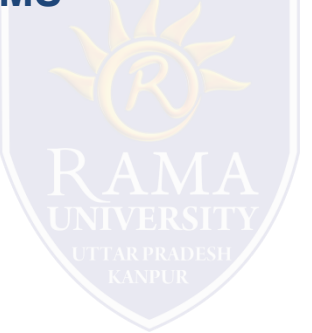

### **What if . . .**

– the wireless client is unable to connect to the access point

### **Possible fixes:**

- check wireless standards being used
- check channels
- check signal strength
- may be too far away from AP
- check for outside interference
- check available bandwidth
- –too many clients on one channel

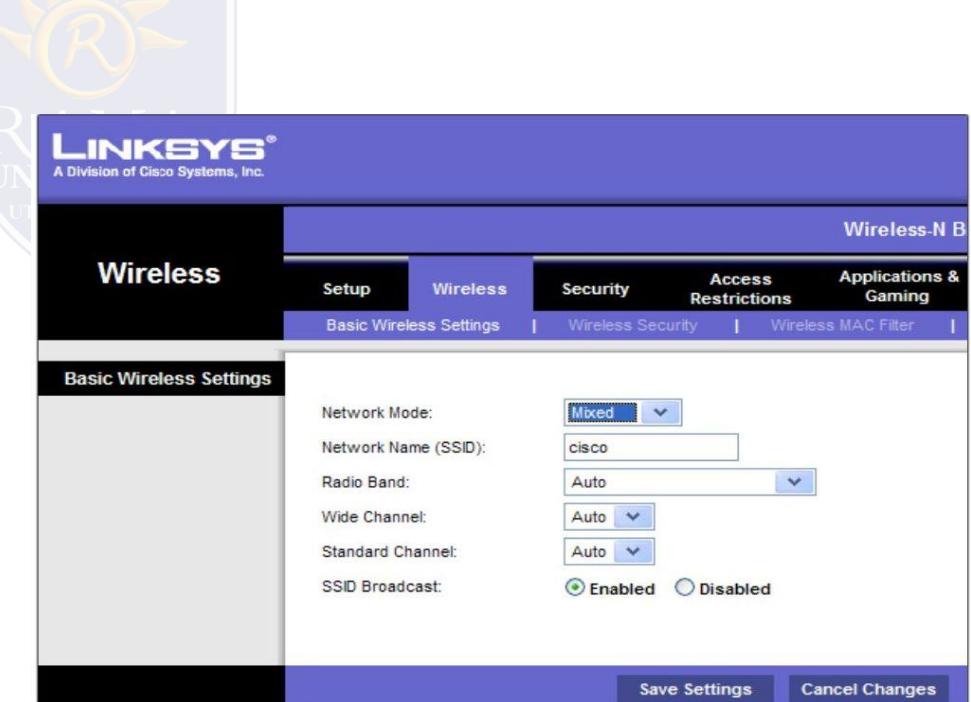

### **SSID**

– make sure client is configured with the correct SSID

### **Check Authentication**

- open (by default)
- might have be changed

–check to make sure the correct key is being used

### **Encryption**

– key needed by the client

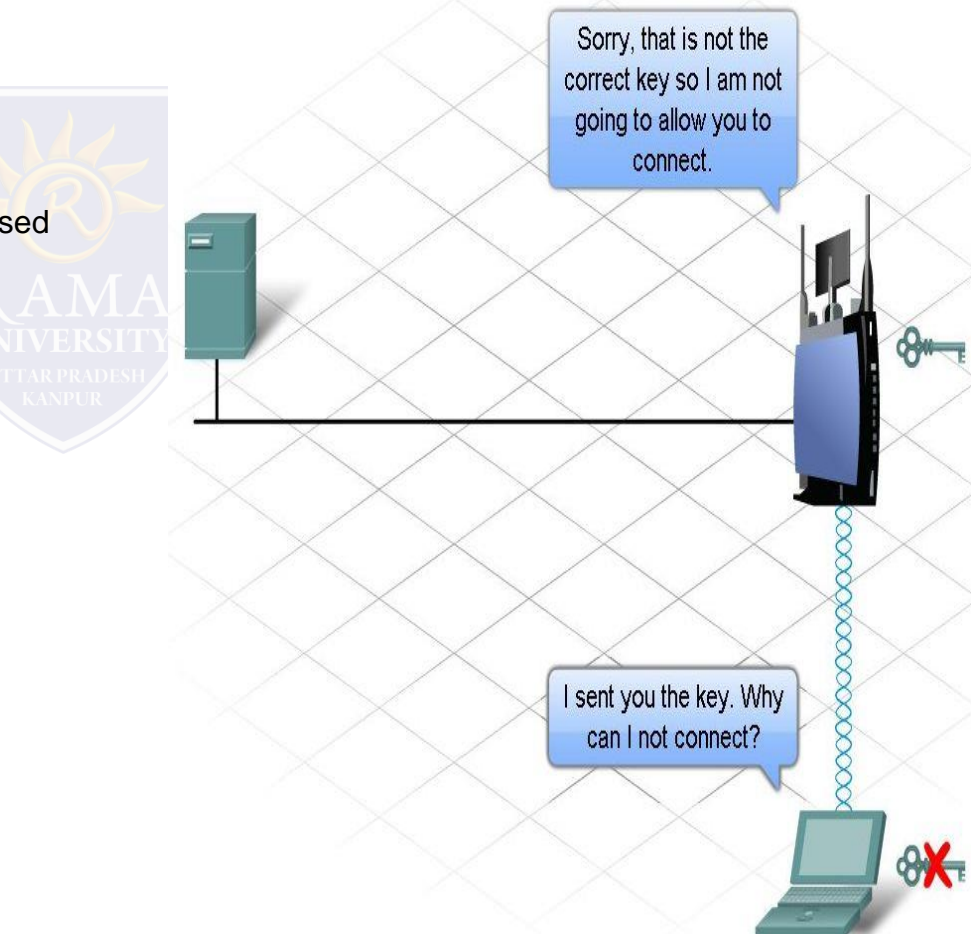

## **ISR ROUTER TO THE ISP PROBLEMS**

Wired and Wireless devices can connect to each other, but not the Internet . . . Why??

May be a connection between the access point and the ISP

- check out the router status page
- check physical connections (including indicator lights)
- verify passwords
- may be that the Internet site is just down

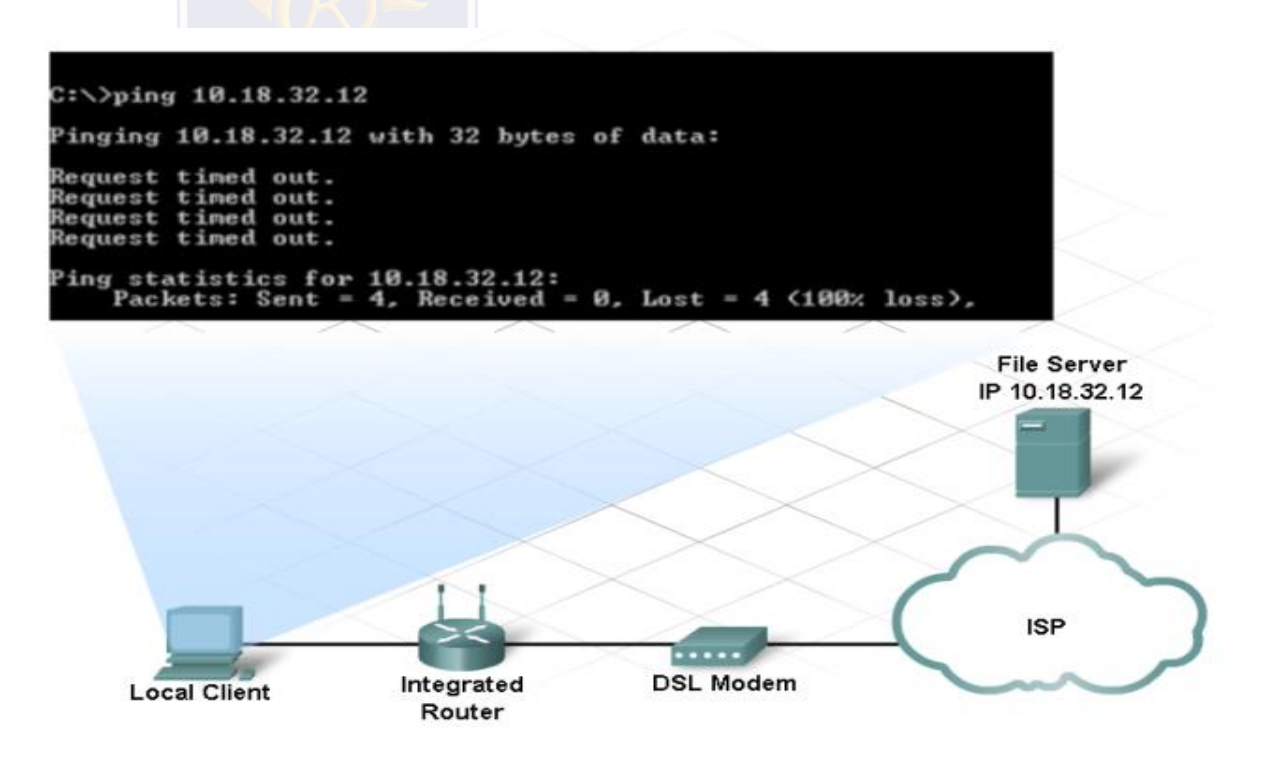

## **DOCUMENTATION**

#### **Set a performance baseline**

do this just after the network is installed and running efficiently

### **When documenting a problem, include the following**

- initial problem
- steps taken
- **result of the steps**
- determined cause of problem
- **how the problem was resolved**
- **preventive measures taken**

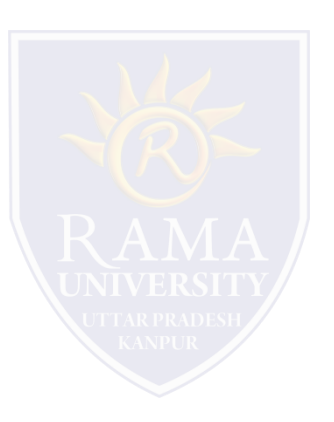

## **USING THE HELPDESK**

#### **Provides assistance for the end user to help fix a problem**

- via email
- via live chat
- via phone
- Use of remote access
- help desk takes control of your machine

### **Inform the help desk of the following:**

- symptoms
- who had the problem
- when it happened
- steps taken
- **results of steps taken**

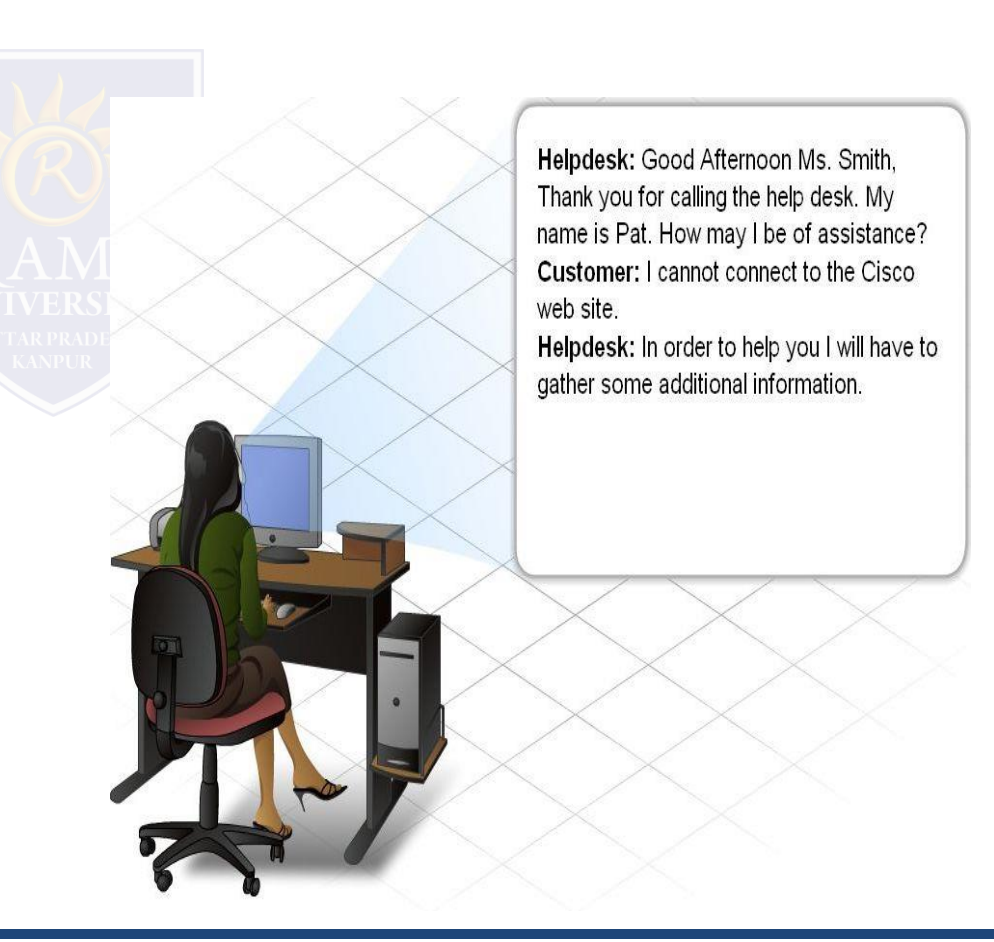

### **MUTIPLE CHOICE QUESTIONS**:

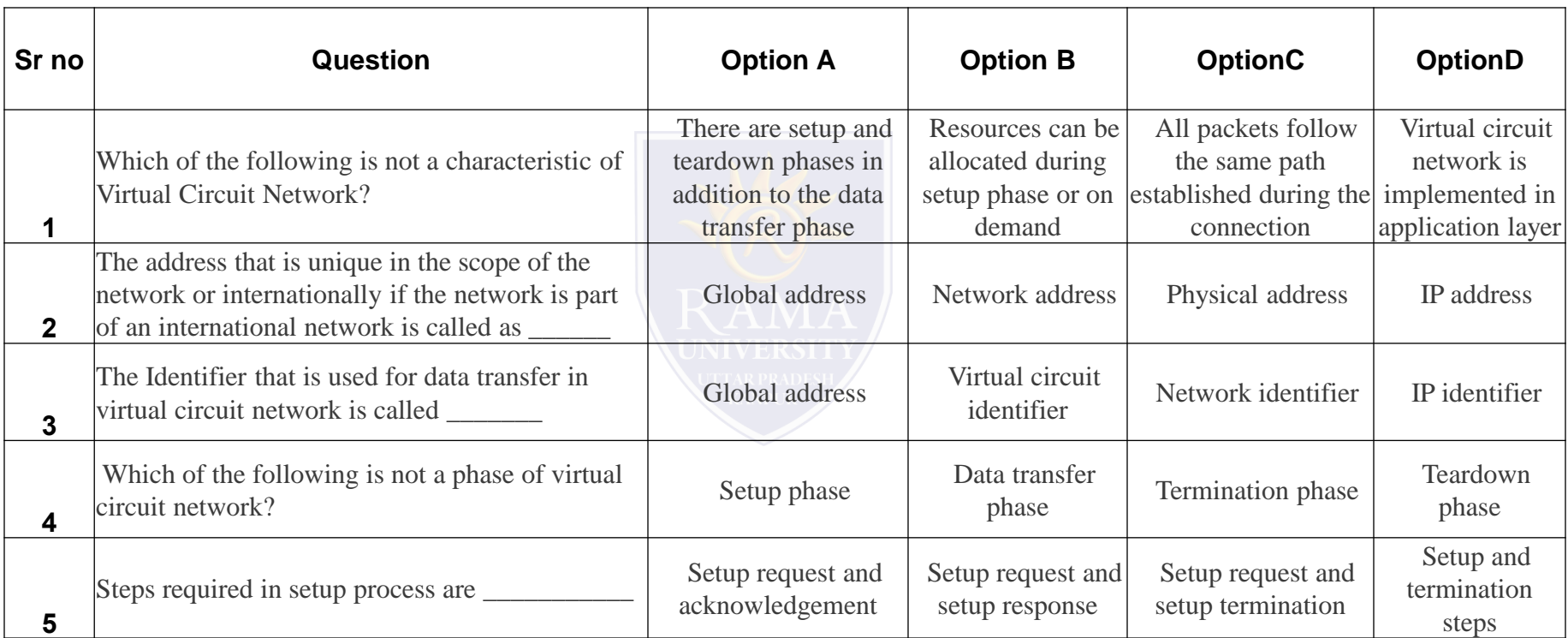

<http://www.engppt.com/2009/12/networking-fourozan-ppt-slides.html>

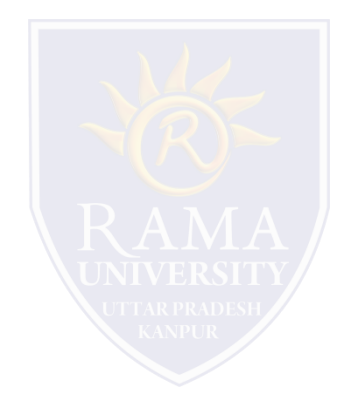